# *DOMANDE FREQUENTI - FAQ*

# *INDICE*

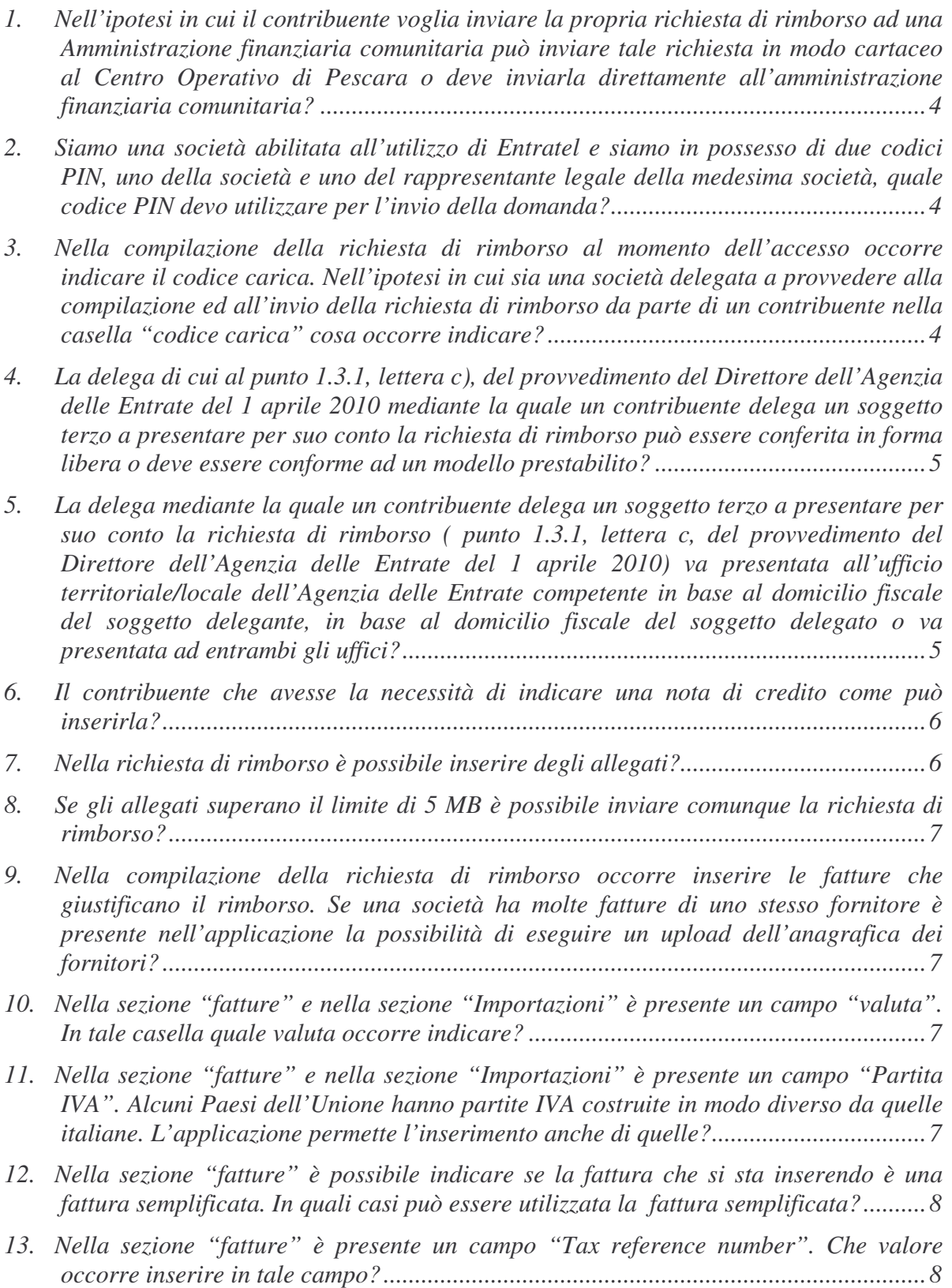

- *14. Per quali motivi il contribuente deve fornire ad un soggetto delegato una procura speciale ai sensi dell'articolo 63 D.P.R. 600/1973?.......................................................9*
- *15. Qualora il soggetto rappresentante sia in possesso di una regolare procura speciale (art. 63 D.P.R. 600/1973), tale documento a chi deve essere presentato?.....................9*
- *16. Che forma deve avere la procura speciale ai sensi dell'articolo 63 del D.P.R. 600/1973? .......................................................................................................................9*
- *17. I contribuenti che richiedendo il rimborso dell'Iva ad uno degli Stati Comunitari e che abbiano la necessità di allegare numerosi scontrini, come devono procedere?............9*
- *18. Sono un contribuente italiano ed ho acquistato un bene per la mia azienda in Bulgaria (o altro Paese comunitario). Come posso chiedere il rimborso dell'IVA? ..................10*
- *19. Sono un contribuente israeliano ed ho acquistato in Italia un bene connesso alla mia attività aziendale. Per ottenere il rimborso dell'IVA, a seguito delle novità introdotte con la Direttiva 2008/9/CE, devo procedere all'invio della richiesta di rimborso mediante Servizi telematici? .........................................................................................10*
- *20. Sono un contribuente Turco ed ho acquistato in Italia un bene di consumo per la mia famiglia che ho importato subito dopo l'acquisto.. Per ottenere il rimborso dell'IVA, a seguito delle novità introdotte con la Direttiva 2008/9/CE, posso procedere all'invio della richiesta di rimborso mediante Servizi telematici?..............................................10*
- *21. A seguito del recepimento della direttiva 2008/9/CE del 12 febbraio 2008 nell'ordinamento nazionale, avvenuta con il decreto legislativo 18/2010, (G.U. n° 41 del 19/02/10), è cambiato qualcosa sui tempi necessari all'istruttoria ed al pagamento del rimborso? ................................................................................................................11 22. Quali sono i termini di presentazione delle istanze di rimborso? .................................11*
- *23. Quali sono i formati dei file accettati dall'applicazione per allegare i documenti nella richiesta di rimborso?...................................................................................................11*
- *24. E' possibile inviare un'istanza che modifichi una richiesta già inviata?......................12*
- *25. Quali dati possono essere modificati con l'istanza correttiva?.....................................12*
- *26. Se l'utente ravvisi la necessità di inserire delle fatture che ha dimenticato di includere, come può procedere?....................................................................................................12*
- *27. Se l'utente ha già presentato una istanza di rimborso annuale e si trovi nella necessità di presentarne una nuova per ottenere il rimborso di fatture che non ha indicato in una richiesta precedente, può comunque presentare una seconda richiesta annuale relativa allo stesso periodo d'imposta?........................................................................12*
- *28. E' possibile inviare richieste di rimborso per periodi d'imposta mensili? ...................12*
- *29. Nell'ipotesi in cui un contribuente inizi la propria attività il 1° novembre e la cessi il 31 dicembre dello stesso anno, oppure cessi la sua attività l'8 febbraio potrà richiedere il rimborso dell'Iva anche se il periodo di rimborso è inferiore al trimestre? .......................................................................................................................................13*
- *30. Le informazioni inserite in sede di creazione della domanda di rimborso e quindi Stato di rimborso, Partita Iva, codice carica e periodo d'imposta possono essere modificate successivamente? ..........................................................................................................13*
- *31. Diversi Ministeri hanno nel passato attribuito dei numeri di riferimento alle varie società comunitarie. Tali numeri identificativi devono essere inseriti nell'istanza di rimborso?......................................................................................................................13*
- *32. Vanto un rimborso IVA dall'amministrazione finanziaria Portoghese (o di altro Stato comunitario) ed ho dei dubbi circa l'applicazione della norma tributaria portoghese alla mia situazione. A chi posso richiedere dei chiarimenti?.......................................13*
- *33. Sono una società che ha fatto degli acquisti in Grecia. Uno dei miei fornitori ha sia una partita Iva greca che una partita Iva italiana. La sede della società si trova in Italia. Tutte le fatture per operazioni poste in essere in Grecia sono state emesse con partita Iva greca. In sede di compilazione della richiesta di rimborso, nel campo "Paese" della sezione "Fattura" occorre inserire "Italia" o "Grecia"?...................14*
- *34. Quali sono le ricevute che otterrò successivamente all'invio della richiesta di rimborso all'Agenzia delle Entrate? ............................................................................................14*
- *35. Dove è possibile reperire le ricevute che attestano l'avvenuta ricezione dell'istanza di rimborso da parte dell'Agenzia delle Entrate?.............................................................14*
- *36. Come verrò a conoscenza dell'esito dell'attività istruttoria svolta dallo Stato competente? Dovrò richiedere informazioni all'amministrazione fiscale dello Stato comunitario o all'Agenzia delle entrate?......................................................................14*
- *37. Nell'ipotesi in cui una istanza di rimborso IVA venga scartata in prossimità della scadenza, è possibile ritrasmetterla salvaguardandone la tempestività nei 5 giorni successivi alla ricevuta di scarto? (Ad esempio, se si presenta l'istanza il giorno 30 settembre e viene scartata nello stesso giorno è possibile ritrasmetterla entro il 5 ottobre?)........................................................................................................................15*
- *38. Sono un soggetto Italiano ed opero in Spagna (o in un altro Paese comunitario) ed ho effettuato soltanto operazioni esenti e non soggette che non danno diritto alla detrazione dell'imposta. Posso procedere alla richiesta di rimborso?........................15*
- *39. Un contribuente soggetto al regime dei minimi (articolo 1, commi dal 96 al 117, della legge 244/2007) può inviare una richiesta di rimborso ai sensi dell'articolo 38 bis1 del D.P.R. 633/1972?....................................................................................................15*
- *40. Sono un contribuente tedesco ed ho in Italia una stabile organizzazione. Posso richiedere il rimborso dell'Iva mediante la procedura prevista dall'articolo 38 bis2 del D.P.R. 633/1972?....................................................................................................16*
- *41. In fase di compilazione della richiesta di rimborso dove posso reperire la tabella dei codici NACE da utilizzare per la descrizione della propria attività?...........................16*
- *43. Sono un contribuente bulgaro (o altra nazionalità dell'Unione) ed ho chiesto un rimborso all'amministrazione finanziaria italiana. Passo chiedere all'organo competente di tale amministrazione finanziaria informazioni in merito alla mia richiesta di rimborso?...................................................................................................17*

*Versione del 12/07/2010*

*1. Nell'ipotesi in cui il contribuente voglia inviare la propria richiesta di rimborso ad una Amministrazione finanziaria comunitaria può inviare tale richiesta in modo cartaceo al Centro Operativo di Pescara o deve inviarla direttamente all'amministrazione finanziaria comunitaria?*

La Direttiva 2008/9/CE del 12 febbraio 2008, ha previsto che la sola modalità di presentazione delle richiesta di rimborso sia elettronica.

Per effetto di tale disposizione normativa la richiesta può essere presentata esclusivamente in formato elettronico mediante l'utilizzo dei servizi telematici dell'Agenzia delle entrate (provvedimento del Direttore dell'agenzia delle entrate del 1° Aprile 2010). Occorre quindi procedere all'abilitazione a tali servizi consultando le informazioni reperibili nella pagina web a ciò dedicata.

# *2. Siamo una società abilitata all'utilizzo di Entratel e siamo in possesso di due codici PIN, uno della società e uno del rappresentante legale della medesima società, quale codice PIN devo utilizzare per l'invio della domanda?*

In occasione della revisione dei servizi telematici dell'Agenzia delle entrate effettuata a seguito del recepimento delle indicazioni del Garante per la protezione dei dati personali, sono state introdotte delle novità illustrate dalla Circolare n. 30 del 25/06/2009 .

In particolare, il Garante ha imposto il divieto di utilizzo di credenziali "generiche", di cui sono attualmente titolari i soggetti diversi da persona fisica (società, enti pubblici e privati) nonchè l'attribuzione di utenze telematiche ad personam, idonee a identificare direttamente ogni singolo incaricato che fisicamente effettua la transazione in nome e per conto della società ovvero di altra tipologia di ente pubblico o privato.

E' quindi necessario che la richiesta di rimborso sia inviata dall'"operatore incaricato" che accederà con le proprie credenziali personali ed opererà per conto della società dopo averne selezionato il codice fiscale mediante la funzione "Scelta utenza di lavoro".

*3. Nella compilazione della richiesta di rimborso al momento dell'accesso occorre indicare il codice carica. Nell'ipotesi in cui sia una società delegata a provvedere alla compilazione ed all'invio della richiesta di rimborso da parte di un contribuente nella casella "codice carica" cosa occorre indicare?*

Nella casella riservata all'indicazione del codice carica occorre indicare in che qualità il soggetto compilatore sta redigendo la richiesta di rimborso. Egli quindi sceglierà dall'elenco a tendina disponibile il ruolo giuridico ricoperto (es. rappresentante di minore; curatore fallimentare; erede etc.).

Se è il contribuente che compila per se stesso la richiesta di rimborso ovvero una società delegata alla compilazione ed all'invio, non dovrà essere indicare alcuna carica.

*4. La delega di cui al punto 1.3.1, lettera c), del provvedimento del Direttore dell'Agenzia delle Entrate del 1 aprile 2010 mediante la quale un contribuente delega un soggetto terzo a presentare per suo conto la richiesta di rimborso può essere conferita in forma libera o deve essere conforme ad un modello prestabilito?*

La delega/revoca dell'incarico di trasmissione telematica delle richieste di rimborso a un soggetto di cui al punto 1.3.1, lettera c), del provvedimento del Direttore dell'Agenzia delle Entrate 1° aprile 2010 è compilata in carta libera e deve contenere i dati:

**- del delegante/**contribuente**, richiedente il rimborso**: cognome e nome, luogo e data di nascita, codice fiscale, e-mail, telefono; ovvero denominazione/ragione sociale e codice fiscale , nonché codice fiscale del rappresentante legale, nel caso in cui il delegante sia una persona non fisica;

**- del** delegato: cognome e nome (o denominazione), codice fiscale;

- luogo, data e firma del delegante.

La firma in calce alla delega deve essere apposta, nel caso di contribuente persona non fisica, dal rappresentante legale o negoziale.

Non è ammessa la presentazione della delega all'ufficio mediante terze persone.

Nel caso in cui il contribuente opti per la trasmissione per lettera, via fax o posta elettronica, alla delega deve essere allegata copia fronte-retro di un documento d'identità valido del sottoscrittore.

*5. La delega mediante la quale un contribuente delega un soggetto terzo a presentare per suo conto la richiesta di rimborso ( punto 1.3.1, lettera c, del provvedimento del Direttore dell'Agenzia delle Entrate del 1 aprile 2010) va presentata all'ufficio territoriale/locale dell'Agenzia delle Entrate competente in base al domicilio fiscale del soggetto delegante, in base al domicilio fiscale del soggetto delegato o va presentata ad entrambi gli uffici?*

In tale ipotesi l'ufficio competente è quello determinato in base al domicilio fiscale del soggetto delegante.

# *6. Il contribuente che avesse la necessità di indicare una nota di credito come può inserirla?*

La nota di credito va inserita nel quadro "fattura". Nel particolare il richiedente deve indicare:

- il numero della nota di credito nella casella "numero di riferimento";
- la data di emissione della nota di credito nella casella "data di rilascio" (GG/MM/AAAA);
- nome e cognome o denominazione del soggetto che ha emesso la nota di credito nonché l'indirizzo;
- il Paese del soggetto emittente la nota di credito e se conosciuto anche il telefono;
- la partita Iva ed il Paese di rilascio o in alternativa il Tax reference number ed il Paese di rilascio.

Successivamente all'indicazione di tali dati il contribuente deve procedere all'inserimento della descrizione dei beni che sono oggetto della nota di credito. Tale descrizione deve avvenire utilizzando i codici presenti nell'apposito menù a tendina (*listing–box*).

Successivamente il contribuente deve procedere all'indicazione dei dati contabili. Nel particolare il richiedente deve indicare:

- l'importo della nota di credito preceduto dal segno meno;
- la valuta in base alla quale è espresso l'importo imponibile;
- l'importo dell'Iva preceduta dal segno meno;
- la percentuale di detrazione (tale dato è facoltativo);
- l'importo deducibile preceduto dal segno meno.

### *7. Nella richiesta di rimborso è possibile inserire degli allegati?*

Premesso che non tutti gli Stati comunitari richiedono di allegare documenti all'istanza di rimborso (si verifichi l'elenco delle preferenze espresse da ogni singolo Stato comunitario sul sito dell' Agenzia delle entrate), l'applicazione informatica realizzata per permettere l'invio della richiesta di rimborso permette l'invio degli allegati all'amministrazione finanziaria comunitaria. E' possibile inserire allegati fino ad una grandezza di 5MB.

Si consiglia inoltre di raggruppare tutti gli allegati in un solo file .zip di dimensione inferiore o uguale a 5 MB

### *8. Se gli allegati superano il limite di 5 MB è possibile inviare comunque la richiesta di rimborso?*

Se nella redazione della richiesta di rimborso il contribuente dovesse inserire degli allegati per una grandezza superiore a 5 MB al momento del controllo effettuato dall'applicazione in sede di conferma della richiesta si inibirà l'invio dell'istanza.

E' necessario, quindi, che l'utente monitori costantemente la grandezza dei file allegati ed eviti di superare le dimensioni massime consentite dall'applicazione in ottemperanza alle norme comunitarie.

Se i file da allegare superano comunque i 5 MB occorre contattare l'amministrazione finanziaria comunitaria. I recapiti sono reperibili sul sito dell'Agenzia delle entrate.

*9. Nella compilazione della richiesta di rimborso occorre inserire le fatture che giustificano il rimborso. Se una società ha molte fatture di uno stesso fornitore è presente nell'applicazione la possibilità di eseguire un upload dell'anagrafica dei fornitori?*

Al momento l'applicazione non gestisce tale possibilità.

# *10.Nella sezione "fatture" e nella sezione "Importazioni" è presente un campo "valuta". In tale casella quale valuta occorre indicare?*

L'articolo 8, punto 2. lettera e) ed f) della direttiva 2008/9/CE prevede che per ciascuna fattura e per ciascun documento d'importazione la base imponibile e l'importo dell'IVA devono essere espressi nella valuta dello Stato di rimborso. Coerentemente a quanto previsto dalla direttiva anche il provvedimento del Direttore dell'Agenzia si è espresso in questo senso (Allegato A).

Ne consegue che occorrerà indicare come valuta l'euro se il Paese membro di rimborso ha adottato coma moneta l'euro (Francia, Germania, Spagna etc.) ovvero altra valuta se il Paese membro di rimborso non ha adottato l'euro (Bulgaria, Repubblica Ceca, Danimarca, Estonia, Gran Bretagna, etc.).

# *11.Nella sezione "fatture" e nella sezione "Importazioni" è presente un campo "Partita IVA". Alcuni Paesi dell'Unione hanno partite IVA costruite in modo diverso da quelle italiane. L'applicazione permette l'inserimento anche di quelle?*

Il campo "Partita IVA" è in grado di accettare fino a 14 caratteri alfanumerici. Tale possibilità permette di soddisfare tutte le realtà esistenti nell'Unione Europea.

### *12.Nella sezione "fatture" è possibile indicare se la fattura che si sta inserendo è una fattura semplificata. In quali casi può essere utilizzata la fattura semplificata?*

Gli Stati membri, in conformità a quanto previsto dall'art. 238 della Direttiva 2006/112/CE possono autorizzare in determinati casi, previa consultazione del Comitato IVA, l'emissione di fatture semplificate nei contenuti.

La fattura semplificata può essere utilizzata in caso di cessioni/prestazioni effettuate nei confronti di soggetti privati o in talune prestazioni/cessioni tra soggetti passivi.

Nel caso di cessioni/prestazioni tra soggetti privati l'uso della fattura semplificata può essere autorizzata in caso di cessioni/prestazioni esenti. In ogni caso se l'acquirente/destinatario/committente è stabilito in un altro Stato membro, è necessaria una fattura completa.

Altro caso in cui può essere utilizzata la fattura semplificata è nel caso di cessioni/prestazioni per cui l'importo della fattura è inferiore a 200 euro oppure nel caso della nota di accredito. In quest'ultimo caso la nota di accredito semplificata conterrà gli estremi della fattura originaria completa che contiene tutti gli elementi necessari.

Comunque la fattura semplificata non può essere utilizzata nelle operazioni di cui agli art. 20, 21, 22, 33, 36, 138 e 141 della Direttiva 2006/112/CE.

Per indicare nell'applicazione che la fattura che si sta indicando è una fattura semplificata, è necessario fare la spunta di un apposito riquadro nella sezione "fatture".

### *13.Nella sezione "fatture" è presente un campo "Tax reference number". Che valore occorre inserire in tale campo?*

Il tax reference number altro non è che il codice fiscale. Attualmente tutti i Paesi comunitari rilasciano la Partita Iva a ciascun operatore economico ad eccezione della Germania che, al verificarsi di determinate condizioni, in luogo della Partita IVA, rilascia il codice fiscale. Tale valore deve essere quindi inserito nella sezione "fatture" nel campo "Tax reference number" in luogo della Partita Iva.

Tale campo deve essere digitato solo se il contribuente sceglie come Paese di destinazione dell'istanza di rimborso la Germania.

Se ne deduce che eventuali tax reference number rilasciati da Paesi diversi dalla Germania non devono essere digitati.

### *14. Per quali motivi il contribuente deve fornire ad un soggetto delegato una procura speciale ai sensi dell'articolo 63 D.P.R. 600/1973?*

La normativa italiana dell'articolo 63 del D.P.R. 600/1973 prevede che nell'ipotesi in cui un contribuente voglia essere sostituito, per qualsiasi motivo, da una terza persona nei rapporti con l'amministrazione finanziaria debba fornire tale soggetto di una procura che lo autorizzi a tale scopo.

### *15.Qualora il soggetto rappresentante sia in possesso di una regolare procura speciale (art. 63 D.P.R. 600/1973), tale documento a chi deve essere presentato?*

La procura speciale in possesso del rappresentante deve essere conservata da quest'ultimo ed esibita all'ufficio competente e quindi al Centro Operativo di Pescara, così come individuato dal punto 5) del Provvedimento del Direttore dell'Agenzia delle Entrate del 1° aprile 2010, nel caso in cui questi la richieda in sede di controllo.

### *16.Che forma deve avere la procura speciale ai sensi dell'articolo 63 del D.P.R. 600/1973?*

L'articolo 63 del D.P.R. 600/1973 prevede che un soggetto può farsi rappresentare da un procuratore generale o speciale presso gli uffici finanziari. La procura speciale deve essere conferita per iscritto con firma autenticata. L'autenticazione non è necessaria qualora è conferita al coniuge, a parenti ed affini entro il quarto grado, o a propri dipendenti qualora è conferita da persone giuridiche. Inoltre se la procura è conferita a persone iscritte negli albi professionali questi stessi rappresentanti hanno la possibilità di procedere all'autentica della firma.

# *17.I contribuenti che richiedendo il rimborso dell'Iva ad uno degli Stati Comunitari e che abbiano la necessità di allegare numerosi scontrini, come devono procedere?*

In questa ipotesi il contribuente deve allegare ogni singolo scontrino che sarà inserito nell'applicazione con le stesse modalità previste per l'inserimento delle fatture.

Occorrerà, quindi, inserire tutte le informazioni contenute in esso (numero dello scontrino; data di emissione; nome/denominazione del soggetto emittente; Paese; partita Iva; importo dello scontrino; valuta; importo dell'Iva; etc.).

### *18.Sono un contribuente italiano ed ho acquistato un bene per la mia azienda in Bulgaria (o altro Paese comunitario). Come posso chiedere il rimborso dell'IVA?*

La direttiva 2008/9/CE del 12 febbraio 2008, recepita nell'ordinamento nazionale con il decreto legislativo 18/2010, (G.U. n° 41 del 19/02/10), ha modificato la disciplina del rimborso dell'IVA ai soggetti stabiliti in un altro Stato membro diverso da quello del rimborso.

In virtù di tali modifiche i soggetti italiani devono presentare la propria richiesta di rimborso tramite l'Agenzia delle entrate utilizzando i Servizi Telematici (Entratel o Fisconline a seconda del canale a cui si è abilitati).

Le istanze di rimborso devono essere tassativamente presentate entro il 30 settembre dell'anno solare successivo.

Maggiori informazioni si potranno trovare al sito Agenzia delle Entrate dedicato ai rimborsi dell'Iva per i soggetti non residenti.

### *19.Sono un contribuente israeliano ed ho acquistato in Italia un bene connesso alla mia attività aziendale. Per ottenere il rimborso dell'IVA, a seguito delle novità introdotte con la Direttiva 2008/9/CE, devo procedere all'invio della richiesta di rimborso mediante Servizi telematici?*

Per i rimborsi chiesti dai soggetti non stabiliti nell'Unione Europea, ma in Stati con cui esistono accordi di reciprocità (Israele, Svizzera e Norvegia) le modalità di richiesta dei rimborsi non hanno subito variazioni, eccetto che per il periodo di riferimento (soltanto richieste trimestrali ed annuali e non più semestrali) e per il termine di presentazione delle richieste (non più il 30/06 ma il 30/09 di ciascun anno).

Quindi la richiesta di rimborso (modello IVA 79) deve essere inviata comunque in modo cartaceo al Centro Operativo di Pescara.

Maggiori informazioni si potranno trovare al sito Agenzia delle Entrate dedicato ai rimborsi dell'Iva per i soggetti non residenti.

*20.Sono un contribuente Turco ed ho acquistato in Italia un bene di consumo per la mia famiglia che ho importato subito dopo l'acquisto.. Per ottenere il rimborso dell'IVA, a seguito delle novità introdotte con la Direttiva 2008/9/CE, posso procedere all'invio della richiesta di rimborso mediante Servizi telematici?*

Nel caso in cui un soggetto non residente e non domiciliato nell'Unione Europea acquisti un bene, destinato ad uso personale o familiare, pagandolo più di 154,94 euro e lo porti fuori dall'Unione Europea entro tre mesi dall'acquisto, non è dovuta l'IVA (articolo 38/quater del decreto del Presidente della Repubblica 29 settembre 1972 n. 633).

Il contribuente quindi può non pagare l'IVA, ottenendo uno sgravio diretto da parte del negoziante, o pagarla ed ottenere successivamente il rimborso dell'IVA.

Quindi in tale ipotesi non trova applicazione la disciplina prevista dagli articoli 38 bis1, 38 bis2 e 38 ter del D.P.R. 633/1972.

# *21. A seguito del recepimento della direttiva 2008/9/CE del 12 febbraio 2008 nell'ordinamento nazionale, avvenuta con il decreto legislativo 18/2010, (G.U. n° 41 del 19/02/10), è cambiato qualcosa sui tempi necessari all'istruttoria ed al pagamento del rimborso?*

Con l'introduzione delle novità introdotte dalla direttiva è cambiato il modo in cui il rimborso dell'imposta sul valore aggiunto deve essere richiesto.

Inoltre è variato il tempo dell'attività istruttoria. Infatti si è passati da un termine di 6 mesi ad un termine inferiore di 4 mesi che diventerebbero 6 in caso di richiesta della documentazione oppure 8 in caso di richiesta di ulteriore documentazione.

Infine è variata anche la tempistica relativa all'effettuazione dei pagamenti, i quali devono avvenire necessariamente entro dieci giorni lavorativi dalla fine dell'attività istruttoria.

# *22.Quali sono i termini di presentazione delle istanze di rimborso?*

Il punto 1.1.2 del provvedimento del direttore dell'Agenzia del 1° aprile prevede che l'istanza di rimborso è presentata distintamente per ciascun periodo di imposta, entro il 30 settembre dell'anno solare successivo al periodo di riferimento, nei limiti e con la periodicità stabiliti dallo Stato membro competente per il rimborso.

Vale a dire che il rimborso relativo all'anno 2009 potrà essere richiesto fino alla data del 30 settembre 2010, mentre il rimborso del 1°, 2°, 3° e 4° trimestre 2010 potrà essere richiesto fino al 30 settembre del 2011.

# *23.Quali sono i formati dei file accettati dall'applicazione per allegare i documenti nella richiesta di rimborso?*

I file che possono essere allegati alla richiesta di rimborso devono avere un formato pdf, jpeg, tiff, e zip.

### *24.E' possibile inviare un'istanza che modifichi una richiesta già inviata?*

Si è possibile inviare una richiesta di rimborso che modifica una richiesta precedente (punto 1.5 del Provvedimento del Direttore del 1° aprile 2010).

Successivamente all'inoltro dell'istanza, da parte dell'Agenzia delle entrate, allo Stato membro competente ad eseguire il rimborso, gli utenti possono presentare un'istanza correttiva dei dati inseriti nella richiesta di rimborso originaria.

# *25.Quali dati possono essere modificati con l'istanza correttiva?*

Con l'istanza correttiva è possibile variare tutti i dati della precedente richiesta ad eccezione del Paese di rimborso, della partita Iva, del codice carica e del periodo d'imposta.

Il numero delle fatture e dei documenti di importazione inseriti nella richiesta di rimborso possono essere, con l'istanza correttiva, ridotti ma non è assolutamente possibile inserire nuove fatture o nuovi documenti di importazione.

# *26.Se l'utente ravvisi la necessità di inserire delle fatture che ha dimenticato di includere, come può procedere?*

Se il contribuente dovesse ravvisare tale necessità deve necessariamente presentare una nuova richiesta di rimborso, necessariamente annuale, entro il 30 settembre dell'anno solare successivo al periodo di riferimento.

### *27.Se l'utente ha già presentato una istanza di rimborso annuale e si trovi nella necessità di presentarne una nuova per ottenere il rimborso di fatture che non ha indicato in una richiesta precedente, può comunque presentare una seconda richiesta annuale relativa allo stesso periodo d'imposta?*

In questa ipotesi l'utente non può presentare una seconda richiesta di rimborso in quanto le regole internazionali non contemplano questa possibilità.

### *28.E' possibile inviare richieste di rimborso per periodi d'imposta mensili?*

Non è possibile presentare richieste di rimborso per periodi mensili. Infatti l'articolo 16 della Direttiva 2008/9/CE prevede che il periodo di riferimento non possa essere superiore ad un anno civile o inferiore ad un trimestre.

*29.Nell'ipotesi in cui un contribuente inizi la propria attività il 1° novembre e la cessi il 31 dicembre dello stesso anno, oppure cessi la sua attività l'8 febbraio potrà richiedere il rimborso dell'Iva anche se il periodo di rimborso è inferiore al trimestre?*

In tale ipotesi il contribuente potrà richiedere il rimborso dell'Iva presentando una richiesta di rimborso annuale entro il 30 settembre dell'anno solare successivo. Infatti la norma prevede che possono essere richiesti rimborsi inferiori a tre mesi se questo rappresenta la parte residua di un anno civile (es. 01/11 – 31/12).

# *30.Le informazioni inserite in sede di creazione della domanda di rimborso e quindi Stato di rimborso, Partita Iva, codice carica e periodo d'imposta possono essere modificate successivamente?*

No, al momento della creazione della richiesta di rimborso occorre fare molta attenzione all'inserimento corretto dei dati relativi allo Stato che effettuerà il rimborso, alla partita Iva, al periodo d'imposta ed al codice carica poiché tali dati, essendo elementi identificativi della richiesta di rimborso, non sono successivamente modificabili.

### *31.Diversi Ministeri hanno nel passato attribuito dei numeri di riferimento alle varie società comunitarie. Tali numeri identificativi devono essere inseriti nell'istanza di rimborso?*

Nell'istanza di rimborso non devono essere inseriti codici identificativi diversi dalla Partita Iva e dal Tax reference number (solo per i soggetti tedeschi) privi di partita IVA.

# *32.Vanto un rimborso IVA dall'amministrazione finanziaria Portoghese (o di altro Stato comunitario) ed ho dei dubbi circa l'applicazione della norma tributaria portoghese alla mia situazione. A chi posso richiedere dei chiarimenti?*

Nell'ipotesi in cui un contribuente abbia dei dubbi circa l'applicazione di una norma fiscale del Paese comunitario competente per il rimborso dell'IVA è soltanto a quell'amministrazione finanziaria che deve inoltrare una richiesta di chiarimenti.

*33.Sono una società che ha fatto degli acquisti in Grecia. Uno dei miei fornitori ha sia una partita Iva greca che una partita Iva italiana. La sede della società si trova in Italia. Tutte le fatture per operazioni poste in essere in Grecia sono state emesse con partita Iva greca. In sede di compilazione della richiesta di rimborso, nel campo "Paese" della sezione "Fattura" occorre inserire "Italia" o "Grecia"?*

Nell'ipotesi in cui una società che ha sede legale in Italia possiede anche una partita Iva di un altro Stato comunitario (es. Grecia) e con quella Partita Iva procede a fatturare operazioni poste in essere in quello Stato (es. Grecia), il contribuente italiano che sta compilando la richiesta di rimborso dell'Iva assolta in altro Stato comunitario, deve indicare nel campo "Paese" lo Stato comunitario che ha rilasciato la Partita Iva (es. Grecia).

# *34.Quali sono le ricevute che otterrò successivamente all'invio della richiesta di rimborso all'Agenzia delle Entrate?*

L'utente otterrà, a seguito dell'invio della richiesta di rimborso all'Agenzia delle Entrate quattro ricevute.

La prima ricevuta è quella che attesta che la domanda di rimborso è stata ricevuta all'Agenzia delle entrate.

La seconda ricevuta attesta che l'istanza di rimborso è stata accettata dallo stato di stabilimento.

La terza ricevuta attesta che la richiesta di rimborso, successivamente ai controlli formali eseguiti, è stata ricevuta dallo Stato competente per il rimborso.

La quarta ricevuta attesta che è stata presa la decisione sulla richiesta di rimborso dallo Stato competente per il rimborso.

# *35.Dove è possibile reperire le ricevute che attestano l'avvenuta ricezione dell'istanza di rimborso da parte dell'Agenzia delle Entrate?*

Le ricevute sono visualizzabili nella sezione "Ricevute" del sito web dei servizi telematici.

# *36.Come verrò a conoscenza dell'esito dell'attività istruttoria svolta dallo Stato competente? Dovrò richiedere informazioni all'amministrazione fiscale dello Stato comunitario o all'Agenzia delle entrate?*

Non occorre rivolgersi né allo Stato del rimborso e ne all'Agenzia delle entrate in quanto al termine dell'attività istruttoria sarà lo Stato di rimborso a comunicare direttamente al contribuente ovvero all'Agenzia delle entrate l'esito dell'istruttoria.

In questo secondo caso l'Agenzia delle entrate inoltrerà successivamente al contribuente l'esito dell'istruttoria.

Nell'ipotesi in cui il contribuente avrà la necessità di avere informazioni in merito all'attività istruttoria in corso potrà, comunque, rivolgersi all'amministrazione finanziaria del Paese di rimborso.

*37.Nell'ipotesi in cui una istanza di rimborso IVA venga scartata in prossimità della scadenza, è possibile ritrasmetterla salvaguardandone la tempestività nei 5 giorni successivi alla ricevuta di scarto? (Ad esempio, se si presenta l'istanza il giorno 30 settembre e viene scartata nello stesso giorno è possibile ritrasmetterla entro il 5 ottobre?).*

Le istanze scartate che vengono ritrasmesse oltre i termini di scadenza sono comunque considerate tardive.

# *38.Sono un soggetto Italiano ed opero in Spagna (o in un altro Paese comunitario) ed ho effettuato soltanto operazioni esenti e non soggette che non danno diritto alla detrazione dell'imposta. Posso procedere alla richiesta di rimborso?*

Nell'ipotesi in cui l'utente ponga in essere soltanto operazioni esenti o non soggette non può inviare richieste di rimborso.

Se il contribuente invece pone in essere anche operazioni soggette ad Iva può inviare la richiesta di rimborso. In tale ipotesi nella sezione "fatture" dovrà indicare l'importo dell'Iva detraibile e la percentuale di detrazione.

Se il contribuente dovesse verificare che alla fine dell'anno solare ha una percentuale di detrazione diversa da quella utilizzata in modo provvisorio nel corso del medesimo anno, deve comunicare, entro l'anno solare seguente, la nuova percentuale di detrazione a tutti gli Stati membri a cui hanno chiesto il rimborso dell'imposta sul valore aggiunto assolta all'interno del loro territorio (punto 1.7 del Provvedimento del Direttore del 1° aprile 2010).

# *39.Un contribuente soggetto al regime dei minimi (articolo 1, commi dal 96 al 117, della legge 244/2007) può inviare una richiesta di rimborso ai sensi dell'articolo 38 bis1 del D.P.R. 633/1972?*

Se un contribuente ha aderito al regime semplificato dei contribuenti minimi (ricavi/compensi conseguiti nell'anno precedente inferiori a 30.000 euro; assenza di cessioni all'esportazione; assenza di spese per lavoratori dipendenti; assenza di acquisti di beni strumentali nel triennio solare precedente) non può presentare una richiesta di rimborso ai sensi dell'articolo 38 bis1 del D.P.R. 633/1972 (Allegato A del Provvedimento del Direttore del 1° aprile 2010).

Inoltre il contribuente non può presentare la richiesta di rimborso se:

- ha effettuato, nel territorio dello Stato italiano, esclusivamente operazioni esenti o non soggette che non danno diritto alla detrazione dell'imposta ai sensi degli articoli 19, 19-bis1 e 19 bis2 decreto del D.P.R. 633/1972.

- si è avvalso, nel territorio dello Stato italiano, del regime speciale per i produttori agricoli.

# *40.Sono un contribuente tedesco ed ho in Italia una stabile organizzazione. Posso richiedere il rimborso dell'Iva mediante la procedura prevista dall'articolo 38 bis2 del D.P.R. 633/1972?*

I soggetti che hanno una stabile organizzazione in Italia, gli identificati diretti, e coloro che usufruiscono del rappresentante fiscale non possono richiedere il rimborso dell'Iva ai sensi dell'articolo 38 bis2 del D.P.R. del 633/1972 ma devono richiedere il rimborso dell'imposta mediante le modalità previste dall'articolo 38 bis del citato decreto.

# *41.In fase di compilazione della richiesta di rimborso dove posso reperire la tabella dei codici NACE da utilizzare per la descrizione della propria attività?*

Nella sezione "Attività" il contribuente deve fornire la descrizione dell'attività economica svolta. Si rammenta che tale descrizione deve avvenire utilizzando appositi codici NACE (a quattro cifre) introdotti dal Regolamento CE/1893/2006 del 20 dicembre 2006.

L'individuazione del proprio codice NACE è resa agevole grazie ad un apposito menù a tendina (*listing–box*). In questo modo il contribuente potrà, di volta in volta, semplicemente selezionare il codice necessario per la compilazione della domanda.

Al fine di facilitare la descrizione della propria attività economica all'utente, in tale riquadro è presente anche un link che permette la visualizzazione di una tabella di raccordo tra i codici NACE, adottati a livello comunitario, ed i corrispondenti codici ATECO (a sei cifre), codici quest'ultimi utilizzati soltanto in ambito nazionale e non riconosciuti a livello comunitario.

*43. Sono un contribuente bulgaro (o altra nazionalità dell'Unione) ed ho chiesto un rimborso all'amministrazione finanziaria italiana. Passo chiedere all'organo competente di tale amministrazione finanziaria informazioni in merito alla mia richiesta di rimborso?*

Tutte le informazioni relative all'attività istruttoria in corso possono essere reperite presso l'organo competente. Le informazioni in merito ai recapiti ed all'organo competente possono essere reperite alla pagine web del sito dell'Agenzia delle entrate dedicata ai rimborsi Iva per i soggetti non residenti.